# Monitoring Behavior at Tiers 2 and 3

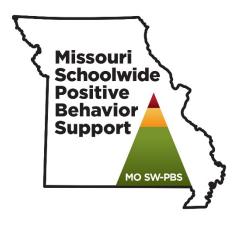

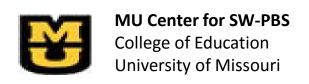

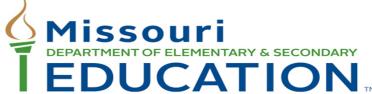

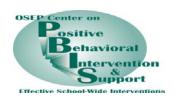

## At the end of this session, you will be able to...

- ...understand the types of data metrics
- ...know how the data metrics align with Tier 2-3 data sources
- ...use the Advanced Tier Spreadsheet to monitor different types of Tier 2-3 data

• ...practice entering data in the Advanced Tier Spreadsheet.

#### Turn and Talk

 Why do schools need to collect behavioral data on students receiving Tier 2 and 3 interventions?

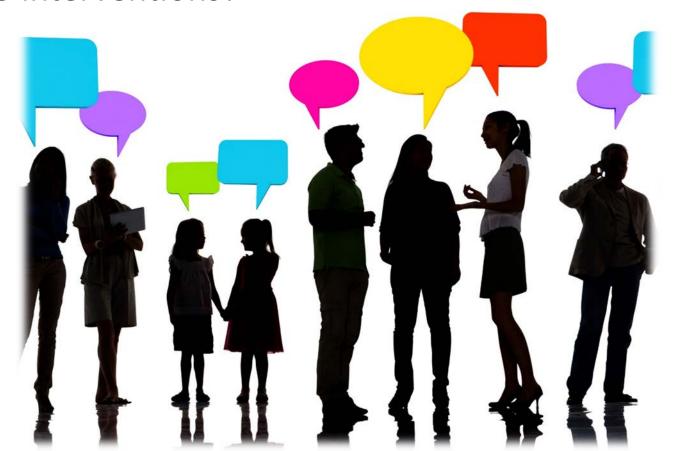

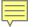

## Monitoring Student Progress - Why?

Determines if the intervention is effective

• Improves student outcome when shared

Compliance requirement of DESE

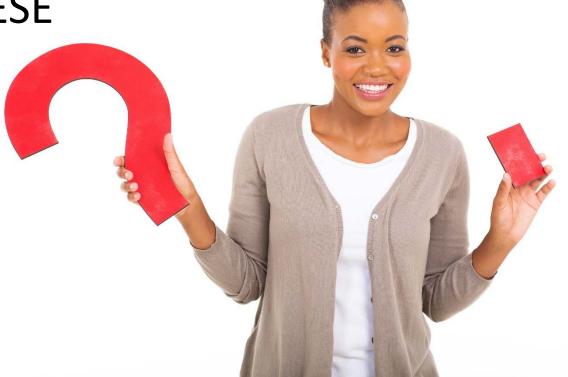

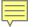

## Monitoring Student Progress: Guidelines

- Keep it simple
- Get a baseline
- Use same method for baseline and intervention
- Use data for problem solving and decision making

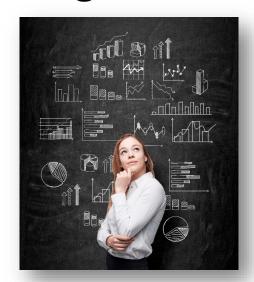

#### Baseline

- Allows for an estimate of current level
- Needed to determine initial goal
- Gather 3-5 data points or until a trend emerges
- Collect during a time the behavior is most likely to

occur

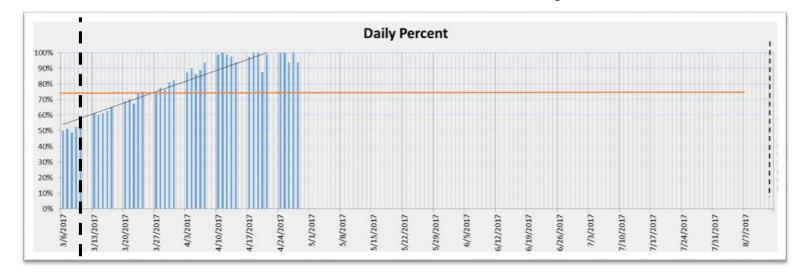

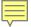

#### Possible Data Collection Methods

- Permanent products
- Ratings
  - Daily Progress Report
  - Weekly Progress Report
- Observational Data

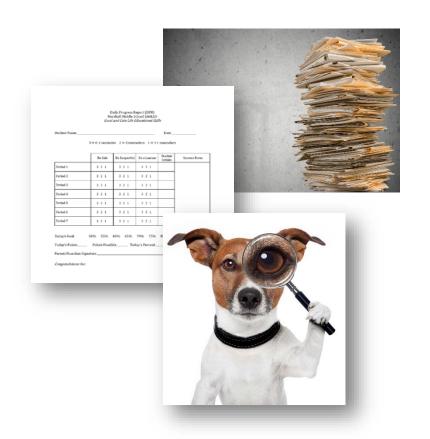

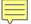

#### Possible Data Collection Methods

- Permanent products
- Ratings
- Observations

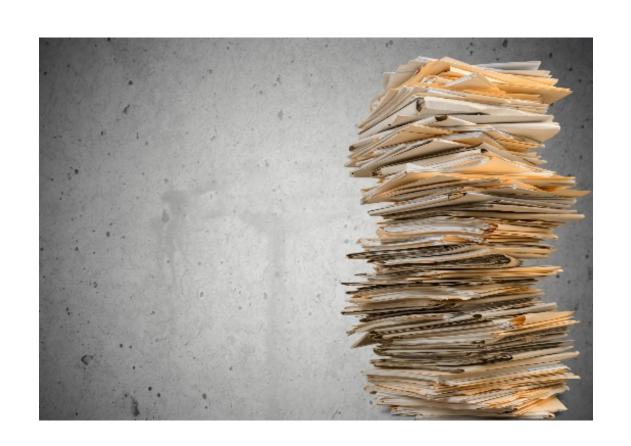

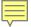

#### Permanent Product Data

- Existing records related to target behavior
- Can be count or frequency
- Examples
  - Attendance or Tardy
  - Minor Discipline Records
  - ODRs
  - Assignment records

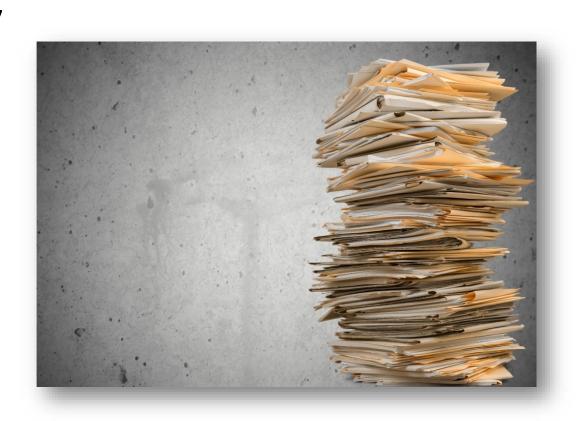

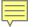

## Permanent Product Monitoring

- Permanent product considerations:
  - Does not provide information concerning antecedents or consequences
  - Applicable only for behaviors that result in a permanent product

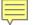

## Permanent Product Monitoring Example

- Record the percentage of assignments completed to criteria.
  - Example:
    - The student completes 7 of 10 assignments at passing criteria (65%).
    - Therefore 70% of assignments completed at passing criteria

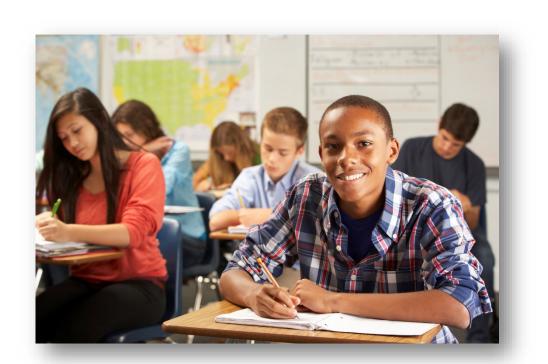

#### Turn and Talk

 What are some permanent products that you might use to monitor different target behaviors?

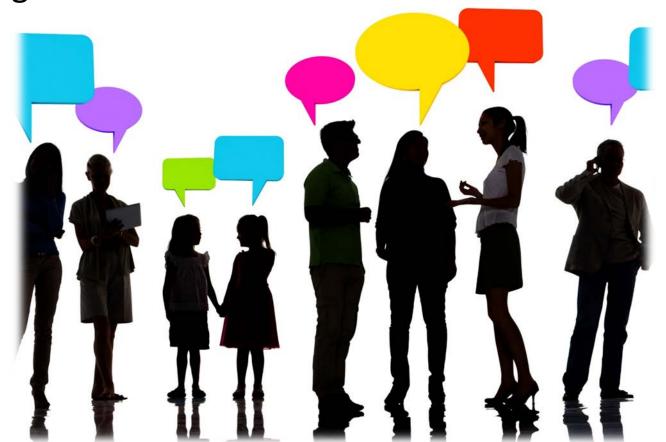

#### Possible Data Collection Methods

- Permanent products
- Ratings (Daily or weekly progress reports, DPR)
- Observations

| Student Name                                                              |               |               |                | Date                |               |  |  |
|---------------------------------------------------------------------------|---------------|---------------|----------------|---------------------|---------------|--|--|
| 3 = 0-1 reminder $2 = 2$ reminders $1 = 3 + $ reminders                   |               |               |                |                     |               |  |  |
|                                                                           | Be Safe       | Be Respectful | Be a Learner   | Teacher<br>Initials | Success Notes |  |  |
| Period 1                                                                  | 3 2 1         | 3 2 1         | 3 2 1          |                     |               |  |  |
| Period 2                                                                  | 3 2 1         | 3 2 1         | 3 2 1          |                     |               |  |  |
| Period 3                                                                  | 3 2 1         | 3 2 1         | 3 2 1          |                     |               |  |  |
| Period 4                                                                  | 3 2 1         | 3 2 1         | 3 2 1          |                     |               |  |  |
| Period 5                                                                  | 3 2 1         | 3 2 1         | 3 2 1          |                     |               |  |  |
| Period 6                                                                  | 3 2 1         | 3 2 1         | 3 2 1          |                     |               |  |  |
| Period 7                                                                  | 3 2 1         | 3 2 1         | 3 2 1          |                     |               |  |  |
| Foday's Goal: 5 Foday's Points Parent/Guardian Signa Congratulations for: | Points Possib | ole Tod       | ay's Percent _ | %                   |               |  |  |

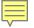

## Daily Progress Report (DPR)

- Use a CICO DPR and adjust to fit student need
- Create an individualized DPR

|                                                                            | Daily Progress Report (DPR)<br>Marshall Middle School EAGLES |                 |                |                     |               |  |  |  |  |
|----------------------------------------------------------------------------|--------------------------------------------------------------|-----------------|----------------|---------------------|---------------|--|--|--|--|
|                                                                            | Excel                                                        | and Gain Life E | ducational Ski | lls                 |               |  |  |  |  |
| Student Name                                                               |                                                              |                 |                | Date                |               |  |  |  |  |
|                                                                            | 3 = 0-1 remind                                               | er 2 = 2 remi   | nders 1 = 3+   | reminders           |               |  |  |  |  |
|                                                                            | Be Safe                                                      | Be Respectful   | Be a Learner   | Teacher<br>Initials | Success Notes |  |  |  |  |
| Period 1                                                                   | 3 2 1                                                        | 3 2 1           | 3 2 1          | muais               |               |  |  |  |  |
| Period 2                                                                   | 3 2 1                                                        | 3 2 1           | 3 2 1          |                     |               |  |  |  |  |
| Period 3                                                                   | 3 2 1                                                        | 3 2 1           | 3 2 1          |                     |               |  |  |  |  |
| Period 4                                                                   | 3 2 1                                                        | 3 2 1           | 3 2 1          |                     |               |  |  |  |  |
| Period 5                                                                   | 3 2 1                                                        | 3 2 1           | 3 2 1          |                     |               |  |  |  |  |
| Period 6                                                                   | 3 2 1                                                        | 3 2 1           | 3 2 1          |                     |               |  |  |  |  |
| Period 7                                                                   | 3 2 1                                                        | 3 2 1           | 3 2 1          |                     |               |  |  |  |  |
| Today's Goal:                                                              | E004 EE04                                                    | 6004 6504       | 7004 7504      | 9004                |               |  |  |  |  |
| •                                                                          |                                                              |                 |                |                     |               |  |  |  |  |
| Today's Points Points Possible Today's Percent%  Parent/Guardian Signature |                                                              |                 |                |                     |               |  |  |  |  |
| Congratulations for:                                                       |                                                              |                 |                |                     |               |  |  |  |  |

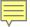

## Daily Progress Report - Simple

Daily Progress Report (DPR) Marshall Middle School EAGLES Excel and Gain Life Educational Skills

Student Name \_\_\_\_\_ Date \_\_\_\_\_

3 = 0-1 reminder 2 = 2 reminders 1 = 3 + reminders

|          | Be Safe | Be Respectful | Be a Learner | Teacher<br>Initials | Success Notes |
|----------|---------|---------------|--------------|---------------------|---------------|
| Period 1 | 3 2 1   | 3 2 1         | 3 2 1        |                     |               |
| Period 2 | 3 2 1   | 3 2 1         | 3 2 1        |                     |               |
| Period 3 | 3 2 1   | 3 2 1         | 3 2 1        |                     |               |
| Period 4 | 3 2 1   | 3 2 1         | 3 2 1        |                     |               |
| Period 5 | 3 2 1   | 3 2 1         | 3 2 1        |                     |               |
| Period 6 | 3 2 1   | 3 2 1         | 3 2 1        | ·                   |               |
| Period 7 | 3 2 1   | 3 2 1         | 3 2 1        |                     |               |

| Today's Goal:  | 50%  | 55%      | 60%  | 65% | 70%      | 75%    | 80% |
|----------------|------|----------|------|-----|----------|--------|-----|
| Today's Points | Poir | nts Poss | ible | То  | day's Pe | rcent_ | %   |

Parent/Guardian Signature\_\_\_\_\_

Congratulations for:

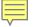

## Daily Progress Report - Complex

To create an individualized DPR on a 5 point scale, determine the time frames or contexts for recording. Should they be:

- Hourly?
- Per period?
- Only during problematic contexts/activities?
- Only during problematic subject areas?

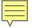

## Daily Progress Report-Complex

Clarify and reach teacher agreement on the meaning of each rating by asking the teacher the following questions:

- Think back over the last month. What would you consider to be a "typical day"? How many times would you estimate that (the student) (specific behavior) during the (day or specific routine)? The response provided can be set at Rating 3.
- Then a "terrible day" would be more than X times (put in the top number team suggested in "1". The response can be set at Rating 1).
- What would be a "fantastic day" for (the student)? How many times would you like to see the behavior occur to consider it a fantastic day? The response can be set at Rating 5.
- What would be a "good day" (or one less than the 5 rating)? The response would be set at Rating 4.
- What would be a "so-so day" (slightly below average)? The response would be set at Rating 2.

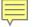

## Daily Progress Report - Complex

Student\_\_\_\_\_

|       | Date | Date | Date | Date | Date | Date | Date | Date | Date |
|-------|------|------|------|------|------|------|------|------|------|
|       | 5    | 5    | 5    | 5    | 5    | 5    | 5    | 5    | 5    |
| Math  | 4    | 4    | 4    | 4    | 4    | 4    | 4    | 4    | 4    |
| class | 3    | 3    | 3    | 3    | 3    | 3    | 3    | 3    | 3    |
|       | 2    | 2    | 2    | 2    | 2    | 2    | 2    | 2    | 2    |
|       | 1    | 1    | 1    | 1    | 1    | 1    | 1    | 1    | 1    |
|       |      |      |      |      |      |      |      |      |      |
|       |      |      |      |      |      |      |      |      |      |

Behavior: Appropriate to peers by using nice words, keeping hands and feet to self, asking to use others' things.

Key: 1= More than 5 instances of problem behaviors, 2= 3 to 4 instances of problem behavior, 3= 2 instances of problem behavior, 4= 1 instance of problem behavior, 5= perfect behavior

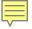

## DPR completed example

|                | Wonderful High Sc    | thool Daily Progress Report             |  |
|----------------|----------------------|-----------------------------------------|--|
| Student Name _ |                      | Date _                                  |  |
|                | 3 = 0-1 reminder 2 = | 2 reminders $1 = 3 + \text{ reminders}$ |  |

|          | Be Safe<br>Keep hands to yourself | Be Respectful Use polite language | Be Responsible<br>Follow directions first<br>time asked | Be Your Best<br>Complete and turn<br>in required work<br>on time | SN: Success<br>Notes<br>A: Assignments | Teacher<br>Initials |
|----------|-----------------------------------|-----------------------------------|---------------------------------------------------------|------------------------------------------------------------------|----------------------------------------|---------------------|
| Period 1 | 3 2 1                             | 3 2 1                             | 321                                                     | 3 2 1                                                            | SN:<br>A:                              |                     |
| Period 2 | 3 2 1                             | 3 2 1                             | 3 2 1                                                   | 3 2 1                                                            | SN:<br>A:                              |                     |
| Period 3 | 3 2 1                             | 3 2 1                             | 3 2 1                                                   | 3 2 1                                                            | SN:<br>A:                              |                     |
| Period 4 | 3 2 1                             | 321                               | 3 2 1                                                   | 321                                                              | SN:<br>A:                              |                     |
| Period 5 | 3 2 1                             | 3 2 1                             | 3 2 1                                                   | 3 2 1                                                            | SN:<br>A:                              |                     |
| Period 6 | 3 2 1                             | 321                               | 3 2 1                                                   | 321                                                              | SN:<br>A:                              |                     |
| Period 7 | 321                               | 3 2 1                             | 3 2 1                                                   | 3 2 1                                                            | SN:<br>A:                              |                     |

Today's Goal: 50% 55% 60% 65% 70% 75% 80%

Today's Points 69 Points Possible 84 Today's Percent 82 %

#### Turn and Talk

What kinds of behaviors might be appropriate for you to use a DPR?

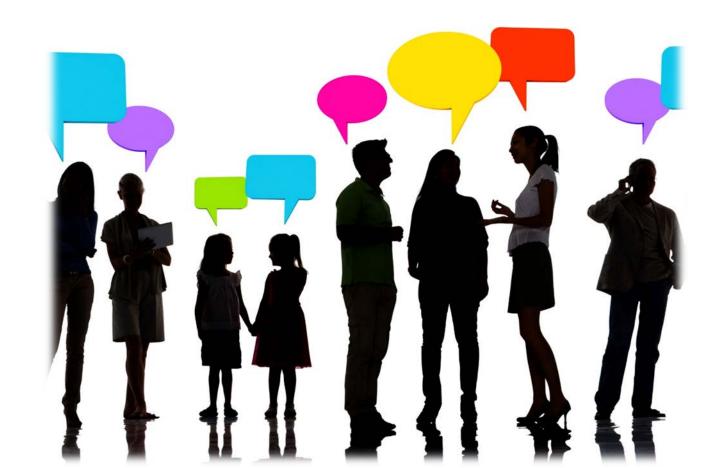

#### Possible Data Collection Methods

- Permanent products
- Ratings (Daily or weekly progress reports, DPR)
- Observations

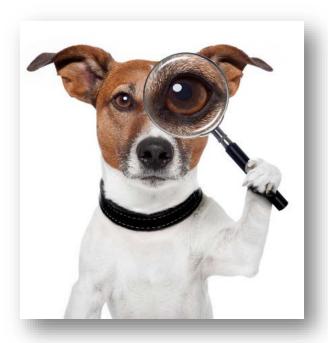

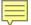

## Observational Data May Be:

- Event Based
  - Frequency counts
  - Duration recording
- Time Based
  - Partial interval
  - Whole interval
  - Momentary interval

## ## ## ## ## ## ## ## ## ## ## ## ##

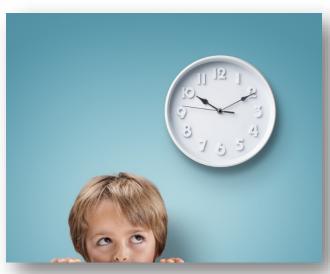

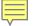

#### Observational Data – Event Based

Frequency Counts – best used when behavior has a definite beginning and ending and about the same length

- Behaviors during observation period (behavior per minute)
- Behavior per opportunities

Duration Recording – best used when behavior varies in length

Duration of event/duration of observation (percentage of time)

## Event Based – Frequency or Counts

- Examples
  - Talk outs (frequency)
  - Hitting (count)
  - Kicking (count)
- Non-Examples
  - High Frequency hand-flapping
  - High duration on/off task behavior

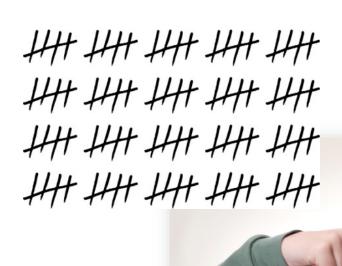

#### Observational Data - Duration

- Length of time student is engaged in a behavior or...
- The length of time between receiving a cue and beginning the behavior (latency)
- Appropriate Applications
  - Discrete, moderate to long duration behavior (i.e., tantrums or off task behavior)

#### Event Based - Duration Recording

- Best used for behaviors that vary in duration
  - Examples
    - Out of seat
    - Tantrums
    - On/off task
  - Non-Examples
    - Hitting
    - Kicking
    - Assignments completed

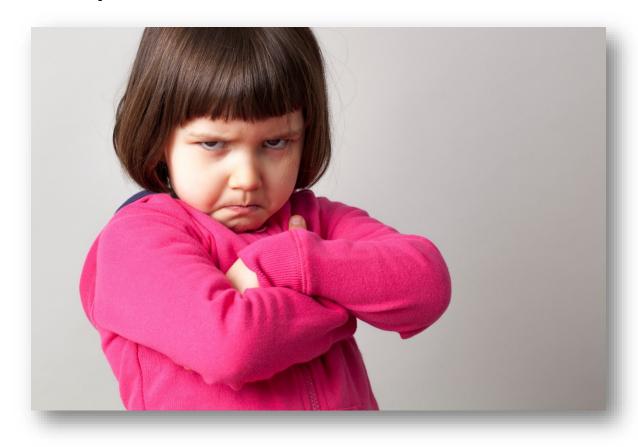

#### Turn and Talk

- How might a teacher monitor high frequency observational data while teaching?
- What behaviors would be most appropriate to monitor using event based recording?

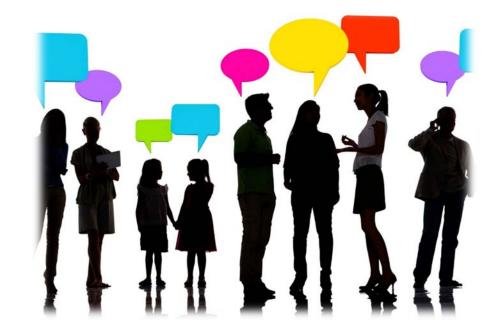

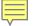

## Convert to a Single Data Point (percent or ratio)

- Be consistent with units
- Number of permanent products/possible number
- DPR data = number of points earned/possible points
- All observational data can be expressed as a ratio
  - Count of Behaviors/Duration of Observation
  - Count of Behaviors/Count of Opportunities
  - Duration of Behavior/Duration of Observation

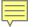

## Summarizing Data for Ease of Interpreting

#### Graph all data

- Include goal line
- Include trend line
- Used graphed data to make decisions

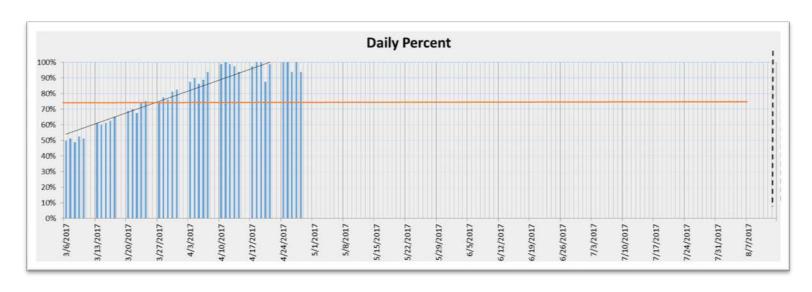

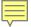

## Monitoring Strategies

- Graph results daily or weekly
- Teacher or case manager reviews at least weekly
- Regularly report results to stakeholders
- Celebrate successes
- Team review at least monthly
- Adjust plan as needed

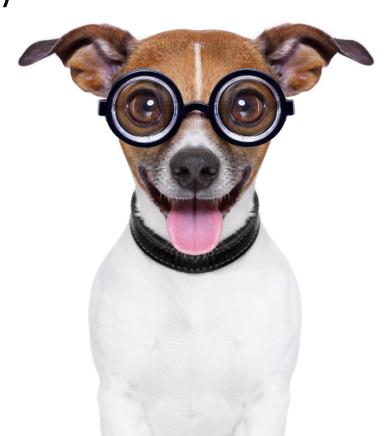

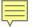

## Advanced Tiers Spreadsheet – Collecting Student Information

- A free student information collection option to teams
  - Information from the Adapted FACTS
  - Collects and charts points and other frequency data

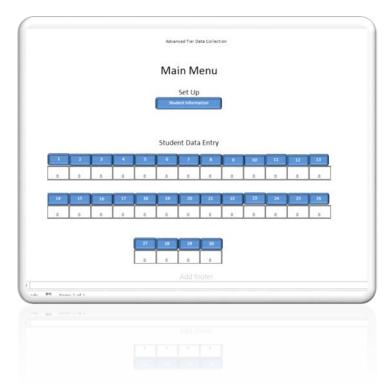

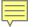

## Advanced Tiers Spreadsheet – Collecting Student Information

- Adapted FACTS
  - Demographic information
  - ODR, minors
  - Attendance, tardies
  - Academic performance
  - Access to Tier 1
  - Problem behavior
  - Possible function of behavior
  - Intervention(s) and goal

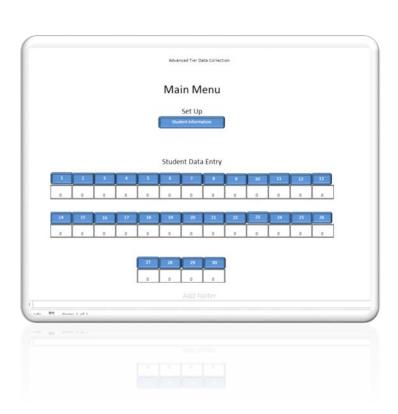

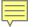

## Advanced Tiers Spreadsheet – Recording Student Data

- Can be used for any data that can be expressed as a ratio or percentage
  - Bar graphs
  - Flexibility in assigning daily points or opportunities
  - Allows user to indicate intervention phase changes on graphs
  - Provides moveable goal line on chart
  - Produces trend line
  - Individual students have their own page

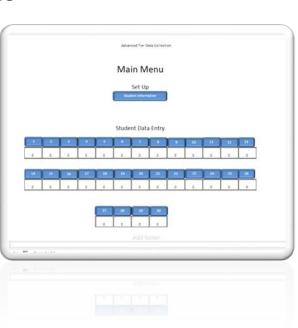

#### Access Advanced Tiers Spreadsheet (Classic)

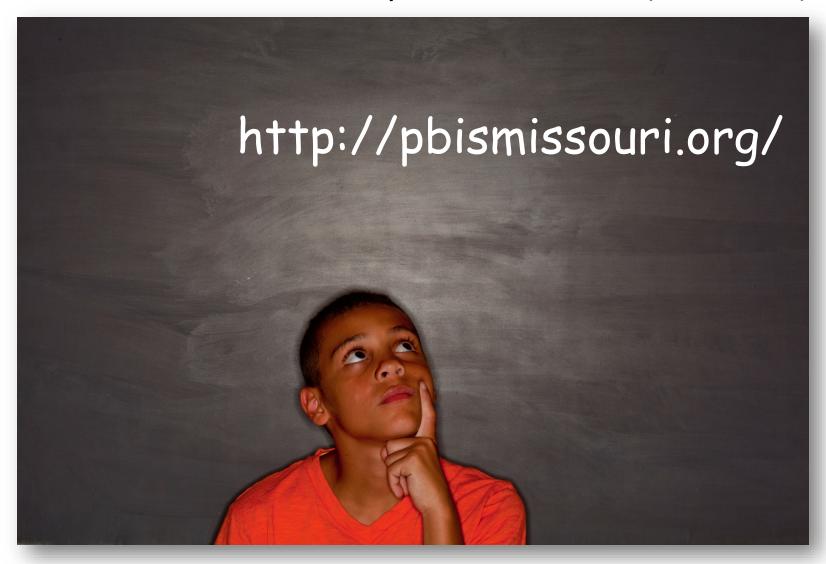

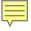

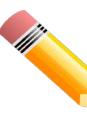

#### Student Scenarios

- Read through the scenario for Jasmine.
- Jasmine's (HO1) student information and intervention data will be entered into the Advanced Tiers Spreadsheet.
- Do the same for Matthew (HO2) and Andrea (HO3)

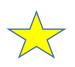

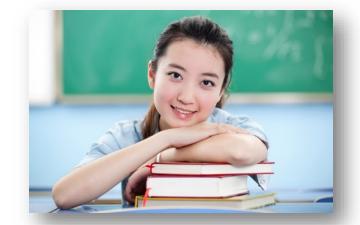

#### Access Advanced Tiers Spreadsheet (Segments)

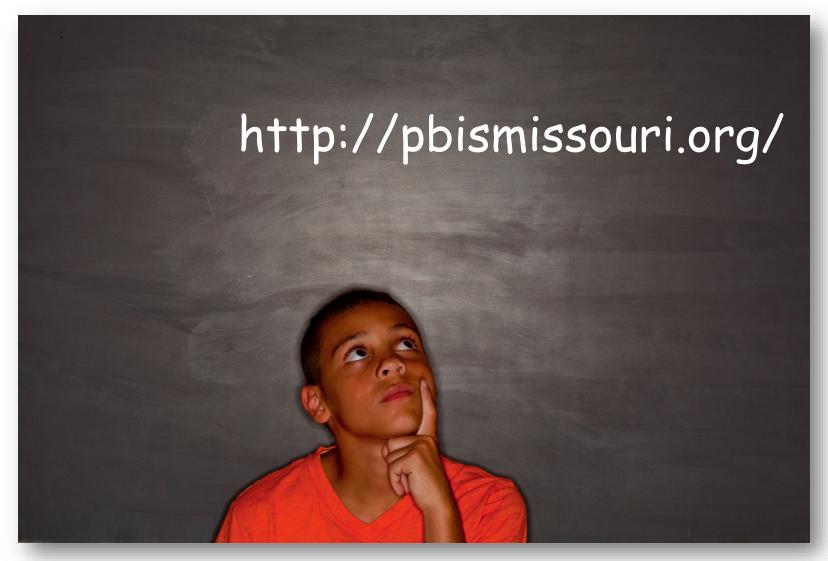

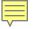

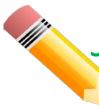

### Joyce Student Scenario

Read through the scenario for Joyce.

 Enter Joyce's student information and intervention data into the Advanced Tiers Spreadsheet with Time

Segments.

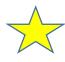

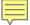

#### Turn and Talk

- What are the advantages of using the Advanced Tier Spreadsheet over manual graphing?
- Will you use the Advanced Tier Spreadsheet to monitor student behaviors? If so, which one?
- Who will enter student data?
- How often will you share student data?

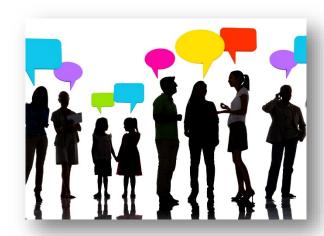

## Questions?!?

Dr. Deb Childes dchilds@edplus.org

Dr. Gordon Way wayg@Missouri.edu

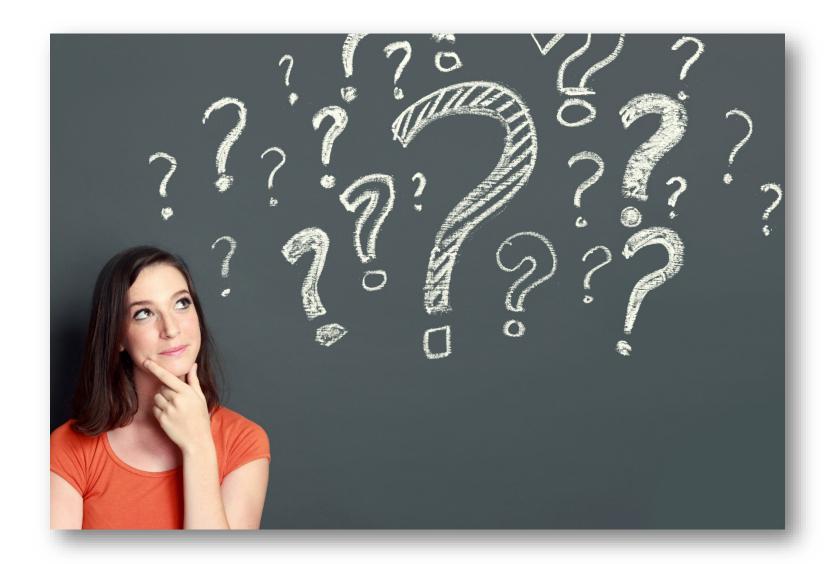